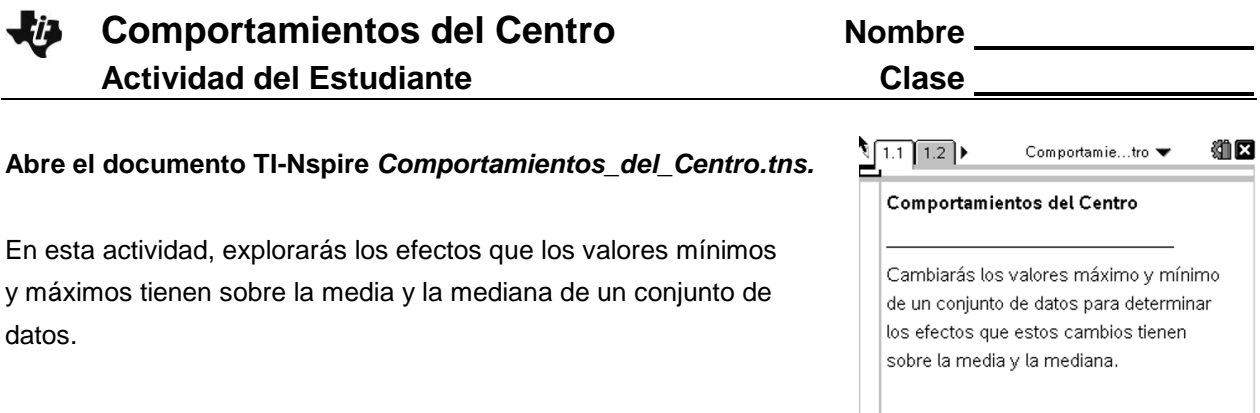

## **Moverse a la página 1.2.**

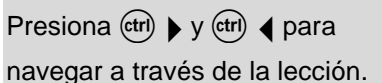

- 1. Usando tu conocimiento acerca de los gráficos de caja, ¿qué representa la línea vertical que se encuentra dentro de la caja?
- 2. ¿Qué representa  $\bar{x}$ ?
- 3. Has Click sobre  $\Delta$  que se encuentra al lado izquierdo de la pantalla
	- a. ¿Qué es lo que controla?
	- b. A medida que des click sobre el  $\Delta$  que se encuentra en el extremo izquierdo de la pantalla, ¿qué cambia y qué no cambia en la gráfica de puntos? ¿qué cambia y qué no cambia en la gráfica de caja?
	- c. ¿Qué le sucede a la media?
	- d. ¿Qué le sucede a la mediana?
- 4. Completa el enunciado: Cuando el valor mínimo de un conjunto de datos decrece, la media \_\_\_\_\_\_\_\_\_\_\_\_\_\_\_\_\_\_ y la mediana \_\_\_\_\_\_\_\_\_\_\_\_\_\_\_\_\_\_\_
- 5. Da click sobre el  $\Delta$  que se encuentra a la derecha de la pantalla..
	- a. ¿Qué es lo que éste controla?
	- b. ¿Qué cambia y qué no cambia en la gráfica de puntos? ¿Y en el gráfico de caja?
	- c. ¿Qué le sucede a la media?
	- d. ¿Qué le sucede a la mediana?
- 6. Completa el enunciado: Cuando el valor máximo de un conjunto de datos aumenta, la media \_\_\_\_\_\_\_\_\_\_\_\_\_\_\_\_\_\_ y la mediana \_\_\_\_\_\_\_\_\_\_\_\_\_\_\_\_\_\_\_\_.
- 7. Clickear en el  $\Delta$  y  $\nabla$  en ambos lados de la pantalla hasta que la media y la mediana se igualen. ¿Qué es lo que notas?
- 8. ¿Qué información puedes obtener viendo un gráfico de caja que no puedes obtener observando solamente a un conjunto de números?